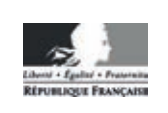

**MINISTÈRE** DE L'ÉDUCATION **NATIONALE** 

EFE GCC 2

**SESSION 2018** 

# **CAPLP CONCOURS EXTERNE**

## Section : GÉNIE CIVIL

# **Option : CONSTRUCTION ET ÉCONOMIE**

# **EXPLOITATION PÉDAGOGIQUE D'UN DOSSIER TECHNIQUE**

Durée : 4 heures

Calculatrice électronique de poche - y compris calculatrice programmable, alphanumérique ou à écran graphique - à fonctionnement autonome, non imprimante, autorisée conformément à la circulaire nº 99-186 du 16 novembre 1999.

L'usage de tout ouvrage de référence, de tout dictionnaire et de tout autre matériel électronique est rigoureusement interdit.

Dans le cas où un(e) candidat(e) repère ce qui lui semble être une erreur d'énoncé, il (elle) le signale très lisiblement sur sa copie, propose la correction et poursuit l'épreuve en conséquence.

De même, si cela vous conduit à formuler une ou plusieurs hypothèses, il vous est demandé de la (ou les) mentionner explicitement.

NB : La copie que vous rendrez ne devra, conformément au principe d'anonymat, comporter aucun signe distinctif, tel que nom, signature, origine, etc. Si le travail qui vous est demandé comporte notamment la rédaction d'un projet ou d'une note, vous devrez impérativement vous abstenir de signer ou de l'identifier.

### **INFORMATION AUX CANDIDATS**

Vous trouverez ci-après les codes nécessaires vous permettant de compléter les rubriques figurant en en-tête de votre copie

Ces codes doivent être reportés sur chacune des copies que vous remettrez.

Concours externe du CAPLP de l'enseignement public :

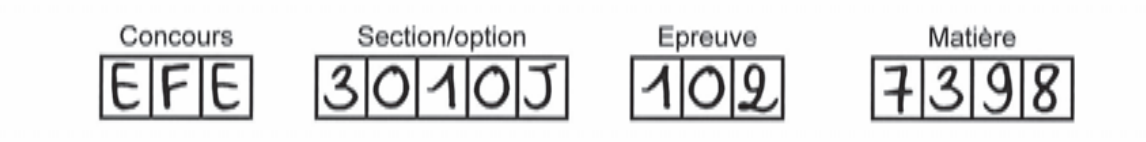

# **EXPLOITATION PEDAGOGIQUE D'UN DOSSIER TECHNIQUE**

# DOSSIER SUJET

Construction d'un Institut Médico-Educatif (I.M.E.)

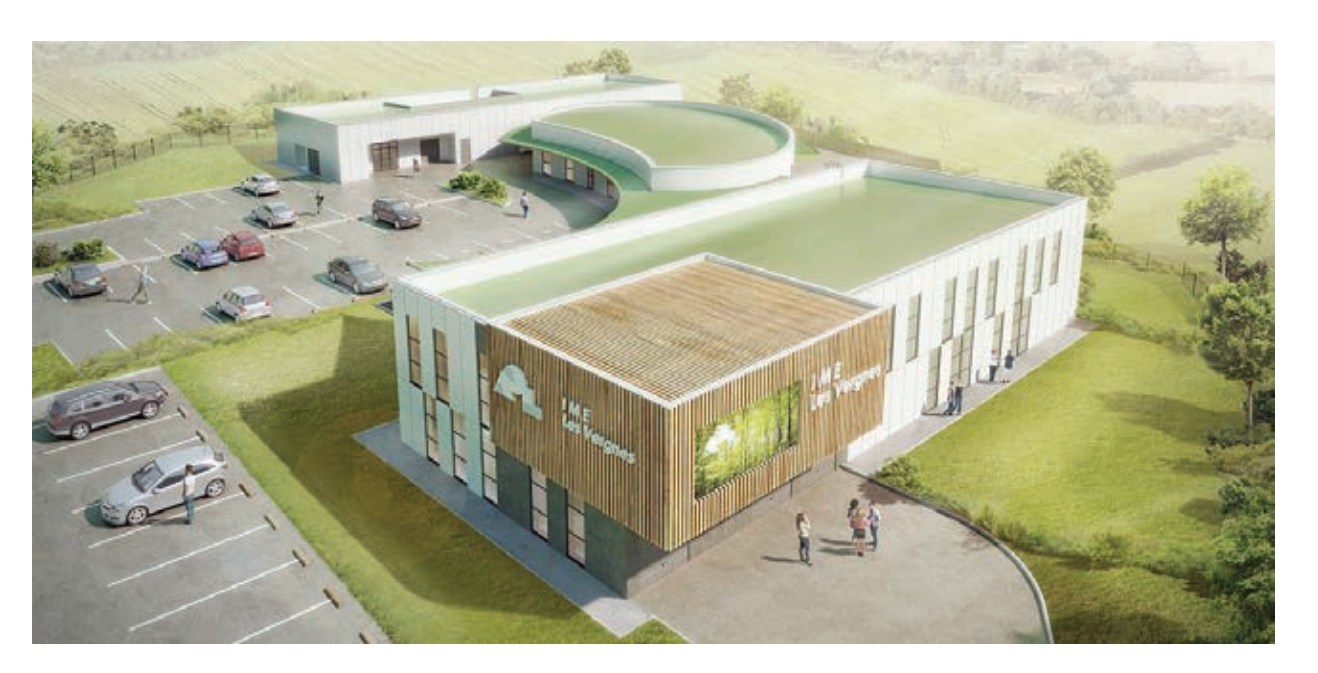

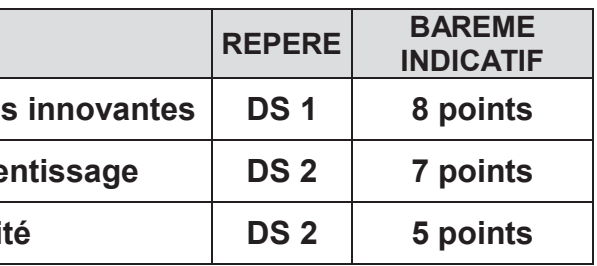

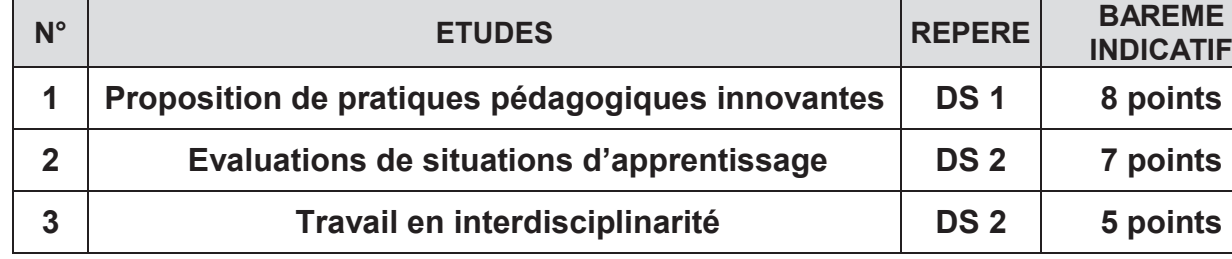

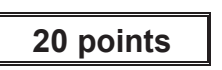

## **ETUDE 1 : PROPOSITION DE PRATIQUES PEDAGOGIQUES INNOVANTES**

### **MISE EN SITUATION PROFESSIONNELLE :**

Nouvellement nommé dans un établissement, vous avez en responsabilité la classe de **Terminale baccalauréat professionnel TEBAA** (15 élèves).

Au début du 1<sup>er</sup> semestre, vous choisissez de travailler sur le projet de la construction d'un IME.

Avec vos collègues de spécialités professionnelles, vous avez établi la répartition des enseignements ; vous préparez vos élèves à la **sous-épreuve E21** : Analyse d'un programme de construction.

Le dossier support que vous présentez à vos élèves est au stade des études.

Vous disposez des plans architecte aux formats pdf et dwg, de détails techniques, des CCTP et DPGF TCE ainsi que du fichier de la maquette numérique au format ifc.

### **DOCUMENTS RESSOURCES A CONSULTER :**

- Extrait du dossier technique : DT1 à DT6.
- Ressources diverses : DT 9 (salle de classe, pédagogie, ressources numériques).
- Extraits du référentiel du baccalauréat professionnel spécialité technicien d'études du bâtiment option B assistant en architecture.(TEBAA) : DT 10 et DT 11 .
- Ressources pédagogiques non exhaustives.

### **TRAVAIL DEMANDE :**

En prenant en compte les particularités du dossier support (construction d'un IME) et des différents documents liés à cette étude (cités ci-avant), vous devez mettre en œuvre une démarche pédagogique pour permettre à vos élèves d'atteindre l'objectif pédagogique suivant :

### **L'élève est capable de vérifier la conformité aux textes réglementaires du projet architectural**

- **1-1 A partir du DT9, proposer le réaménagement de votre salle de cours** et présenter les équipements (matériels, logiciels…) nécessaires à la mise en place de pratiques pédagogiques innovantes utilisant la maquette numérique et des outils de travail à distance et collaboratifs. Vous argumentez chacune de vos propositions.
- **1-2 Etablir une fiche d'organisation d'une séquence pédagogique** afin de préparer les élèves à l'acquisition de la compétence C2.2

Vous précisez :

- l'objectif de la séquence et les pré-requis nécessaires,
- les mises en situation professionnelle pour chaque séance,
- les compétences et savoirs visés,
- les objectifs à atteindre et les activités proposées aux élèves,
- l'organisation pédagogique et la durée envisagées pour chaque séance.

*Votre réponse est présentée dans un tableau.*

### **1-3 Elaborer une fiche de préparation de séance** sur le thème de :

l'accessibilité du cadre bâti.

Cette fiche présente le temps en « face à face élèves » et intègre toute l'organisation pédagogique à savoir le travail en autonomie, en groupe, à distance, … que vous envisagez.

Vous indiquez :

- l'objectif visé et les pré-requis à la séance,
- les capacités, compétence et savoir associé,
- les activités du professeur et des élèves ainsi que leurs durées,
- l'organisation pédagogique et le matériel envisagés,
- les travaux remis par l'élève,
- les dispositifs de vérification du travail individuel si un travail en groupe est effectué,
- la trace *(ce que l'élève conserve).*

 $\bullet$ 

*Votre réponse est présentée dans un tableau.*

 **1-4 Détailler une fiche d'activité élève** (fiche contrat) relative à la séance développée ciavant.

Vous guidez l'élève en mentionnant :

- la mise en situation professionnelle, l'objectif de l'activité et le savoir associé,
- les ressources mises à disposition et leur format (papier, numérique…),
- la description précise de la ou des activités en indiquant les supports utilisés par l'élève pour travailler et rendre compte,
- la(es) compétence(s) évaluée(s) ainsi que les critères d'évaluation.

## **ETUDE 2 : EVALUATIONS DE SITUATIONS D'APPRENTISSAGE**

### **MISE EN SITUATION PROFESSIONNELLE** :

Vous enseignez à une classe de 1ère Bac Pro TEBEE de 15 élèves, à savoir :

- douze élèves poursuivent leur cursus. Ils étaient en 2<sup>nd</sup> Bac Pro TEBEE dans l'établissement.
- une élève est issue d'une classe 2<sup>nd</sup> générale et technologique.
- un élève intègre la classe après sa réussite à un CAP Plâtrier Plaquiste.
- une élève vient d'un autre établissement où elle était l'an passé en 2<sup>nd</sup> TEBEE.

Le dossier support que vous présentez à vos élèves est celui de l'IME au stade PRO. L'étude concerne plus particulièrement le garde-corps extérieur présenté dans le DT7.

Vous évaluez la compétence C3.5 lors d'une séance qui se déroule au milieu du 1er semestre.

### **DOCUMENTS RESSOURCES A CONSULTER :**

- **Extrait du dossier technique : DT 1 à DT 7**
- Enseignements et horaires en seconde générale et technologique DT 11
- Extraits du référentiel du baccalauréat professionnel spécialité technicien d'études du bâtiment option A études et économie (TEBEE) : DT 12 et DT 13
- Extraits du référentiel du CAP plâtrier plaquiste : DT 14
- La fiche contrat n°6 : DT15
- Le document réponse élève : DT16
- La copie de Lisa Bouquet autocorrigée : DT17

### **TRAVAIL DEMANDE :**

 2-1 Décrire et développer une démarche de positionnement (évaluation diagnostique) qui permette pour la compétence visée, de construire une progression pédagogique adaptée à l'hétérogénéité de la classe.

Vous précisez les outils et les supports envisagés pour évaluer les pré-requis et les besoins de chaque élève. Vous indiquez le rôle du professeur et celui des élèves.

- 2-2 Proposer des variantes au contrat n°6 (fiche contrat : DT15 et document réponse : DT16) afin d'adapter cette évaluation formative aux différents profils des élèves. Vous justifiez vos choix et indiquez les modalités d'évaluation.
- 2-3 Evaluer le travail réalisé et autocorrigé par Lisa Bouquet, élève de seconde TEBEE dans un autre établissement l'an passé.

Vous précisez les étapes et les moyens d'évaluation utilisés.

Vous proposez de nouvelles activités d'apprentissage pour combler les lacunes diagnostiquées lors de cette évaluation formative.

# **ETUDE 3 : TRAVAIL EN INTERDISCIPLINARITÉ**

### **MISE EN SITUATION PROFESSIONNELLE** :

Vous enseignez à une classe de terminale TEBEE de 24 élèves. Votre dossier support est l'IME dont la construction est en cours.

Vous sollicitez votre collègue de PSE, pour mettre en place un projet pluridisciplinaire pour aborder avec vos élèves le thème de la gestion des risques sur le chantier.

### **DOCUMENTS RESSOURCES A CONSULTER :**

- Présentation du projet : DT 1
- Extrait du PGCS : DT 8
- Extraits référentiel TEBEE et programme de PSE : DT 12 à DT 14

### **TRAVAIL DEMANDÉ :**

Proposer une problématique commune à votre enseignement et à la PSE pour

Détailler le déroulement d'une séance qui résulte d'une réflexion commune avec le

- aborder avec vos élèves le thème de la gestion des risques sur le chantier.
- professeur de PSE, en précisant :
	- la compétence visée et les savoirs concernés,
	- l'objectif et les limites de connaissances,
	- les pré-requis des élèves,
	- les ressources et outils utilisés,
	-

l'organisation matérielle et les rôles du ou des professeur(s) et des élèves.

# **EXPLOITATION PEDAGOGIQUE D'UN DOSSIER TECHNIQUE**

# DOSSIER TECHNIQUE ET PEDAGOGIQUE

Construction d'un Institut Médico-Educatif (I.M.E.)

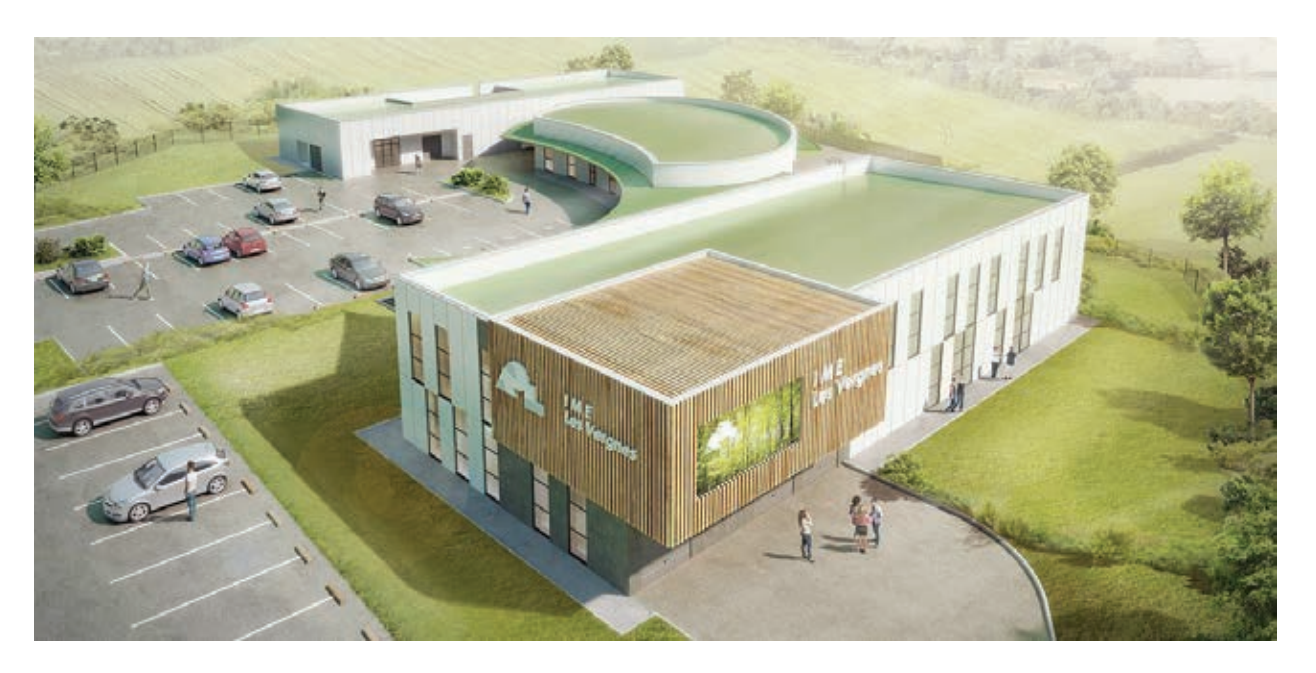

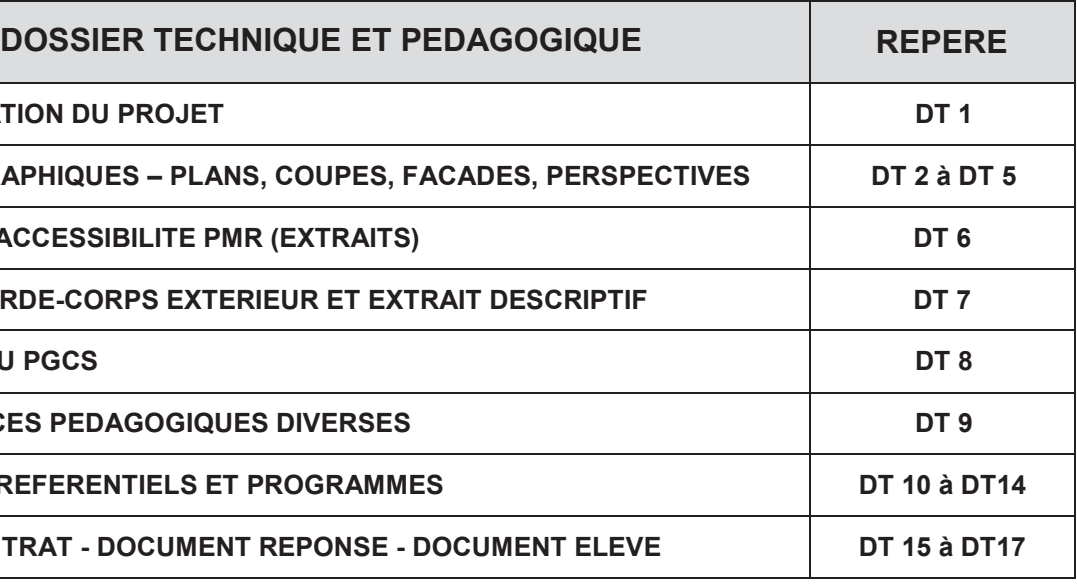

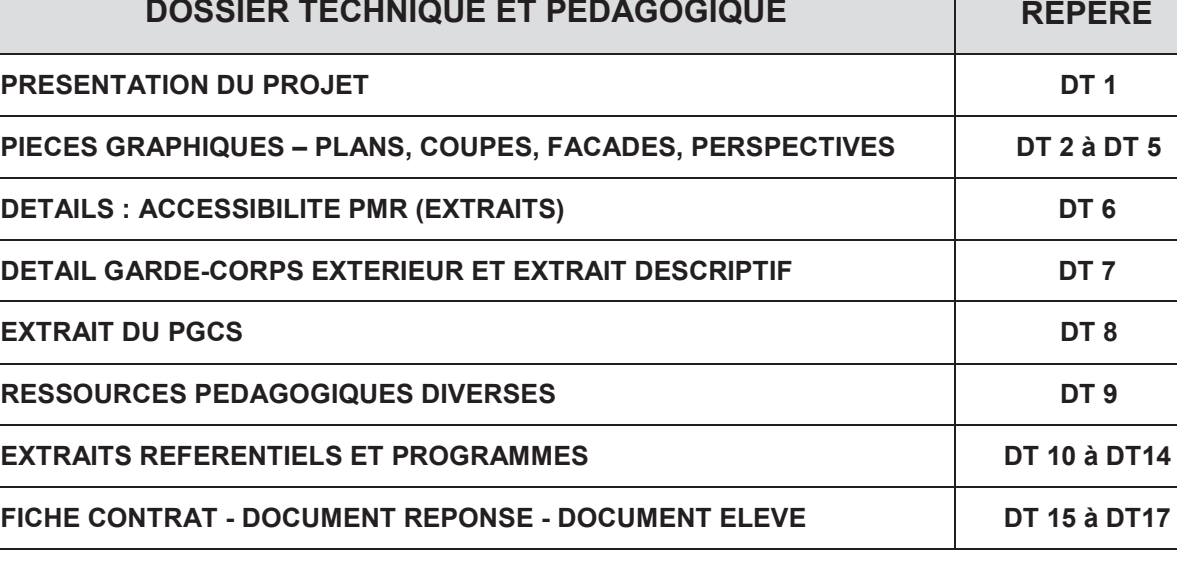

Le présent dossier concerne la construction d'un institut médico-éducatif (IME) dans le département de la Dordogne.

## **PRESENTATION DU PROJET**

Il comprend un ensemble de 3 bâtiments avec des aménagements extérieurs de stationnement et de circulation.

Le bâtiment A, en simple rez de chaussée, abrite le restaurant et une partie atelier.

Le bâtiment B, de forme ovoïde sur un niveau, est aménagé en salles d'activités.

Le bâtiment C se développe sur 2 niveaux : un rez de chaussée et un rez de jardin.

Le systéme de fondation retenu est celui des micro-pieux comprenant massifs et longrines. Les parois horizontales en rez de chaussée ou rez de jardin sont de type dalles portées en béton armé. Les planchers d'étages sont réalisés avec des prédalles.

Pour les bâtiments A et B, la structure porteuse principale verticale est en BBM creux de 20 compris ouvrages spéciaux en béton armé, linteaux dans blocs « u », seuils, appuis….

La façade nord du bâtiment A est traitée en ossature métallique + bardage extérieur.

La structure porteuse du bâtiment C est réalisée en ossature métallique sur les 2 niveaux. Les couvertures sont de type bac acier + étanchéité ou étanchéité sur bac collaborant ou sur dalle béton suivant les bâtiments.

Toutes les menuiseries seront en aluminium double vitrage à rupture de pont thermique avec une protection extérieure de type volet roulant.

Une diversité de matériaux est prévue en façades ; bardage extérieur acier isolé, isolation thermique par l'extérieur + bardage ventilé à base de plaques en granulats de verre expansé avec liant époxy pour le bâtiment B et enduit de façade monocouche pour les bâtiments A et B. Bardage bois pour la partie en porte à faux du bâtiment C.

Les 3 bâtiments sont réalisés afin de répondre à la RT 2012

Un système de ventilation double flux sur horloge est installé pour la zone restauration du bâtiment A et le rez de chaussée du bâtiment C. Les autres locaux, sont équipés d'un système simple flux en fonctionnement continu.

Les locaux sont chauffés par des corps de chauffe à basse température à l'exception des ateliers qui eux sont chauffés par des aérothermes à eau chaude.

L'éclairage est piloté manuellement hormis les locaux de services dont les sanitaires et vestiaires. Ces derniers sont équipés de luminaires à détection de présence et d'un fonctionnement sur seuil de luminosité pour les locaux non borgnes.

Les aménagements extérieurs, mur soutènement, dalles, stationnement, circulation… sont réalisés par les lots VRD et gros-œuvre.

Les coursives, auvents, garde-corps, escaliers… sont réalisés par les lots charpente métallique et serrurerie.

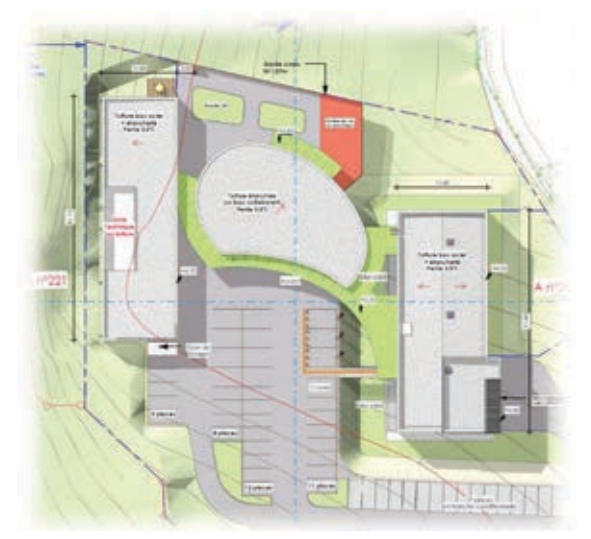

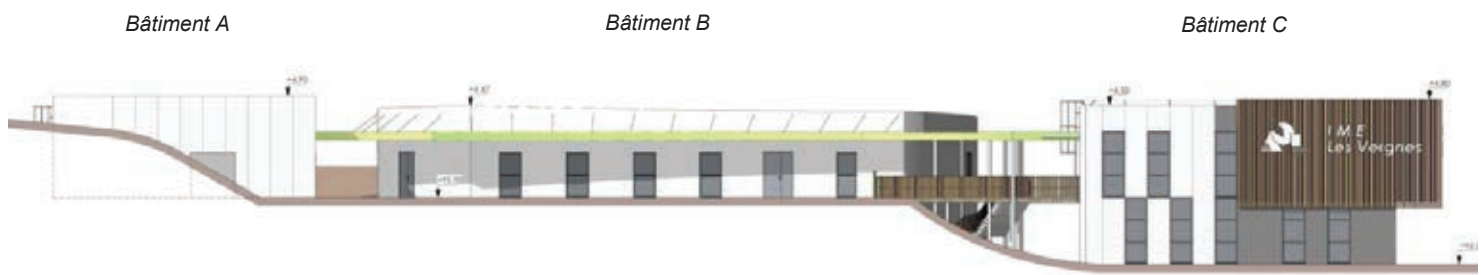

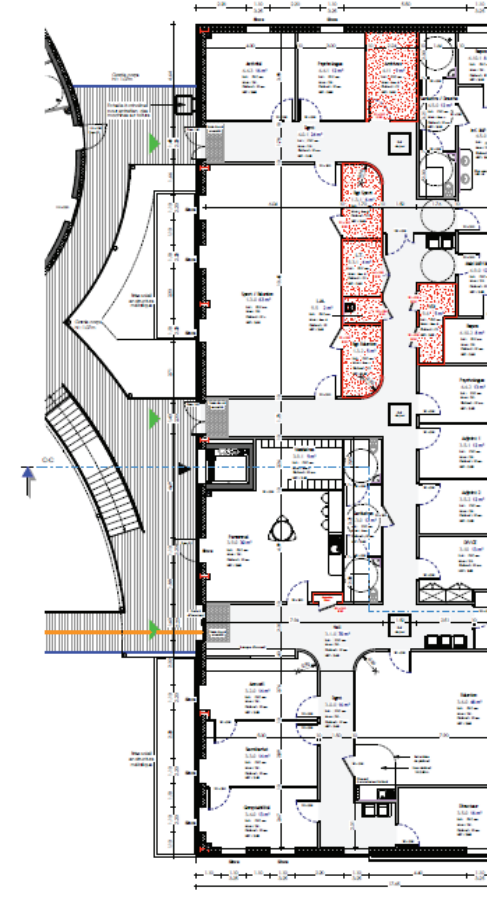

DT 2 CA/PLP-(externe) Génie Civil – CE Dossier technique et pédagogique

# **PLANS DES NIVEAUX DES 3 BATIMENTS**

*Plan du rez de chaussée* 

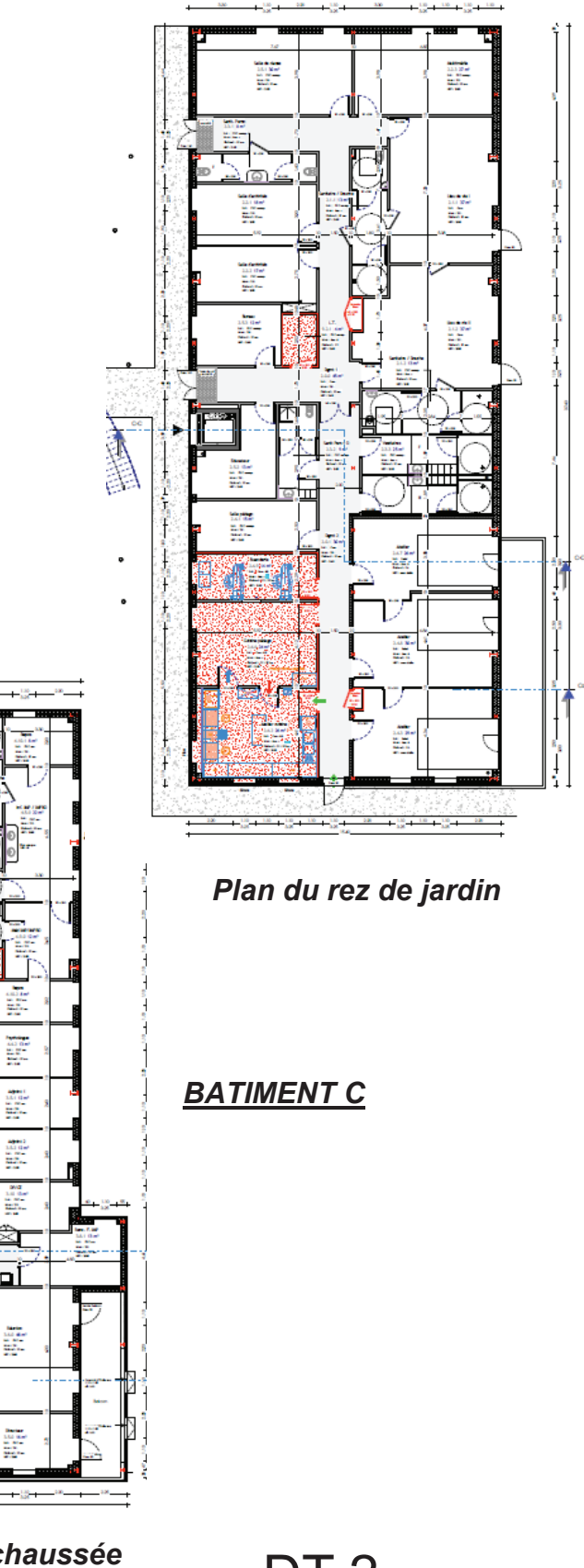

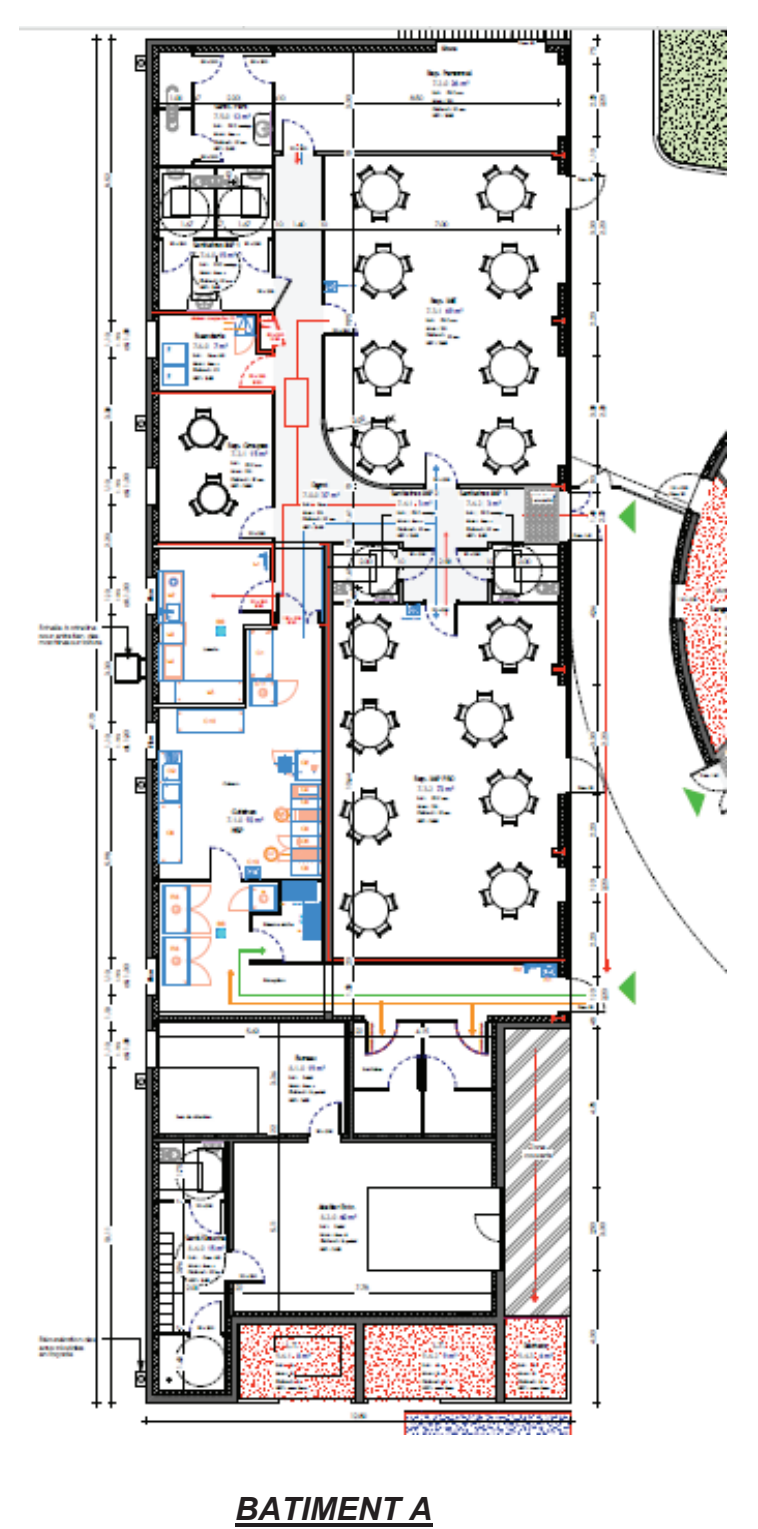

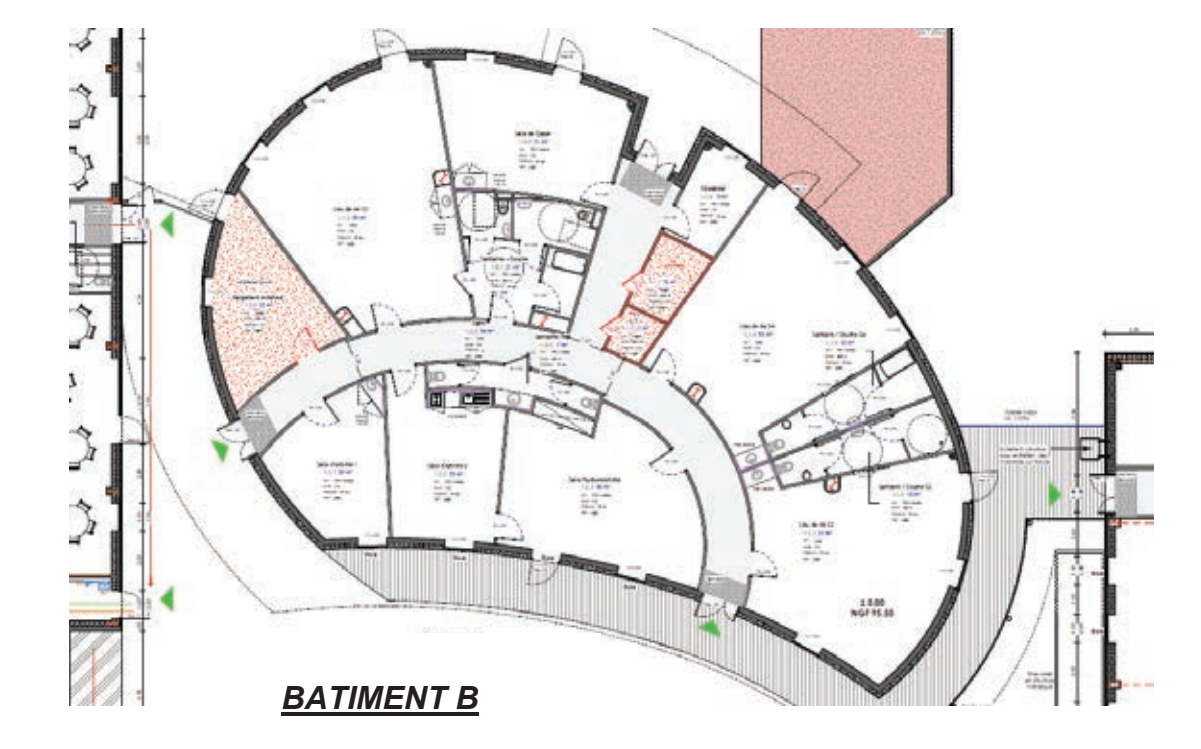

*PLAN DE MASSE*

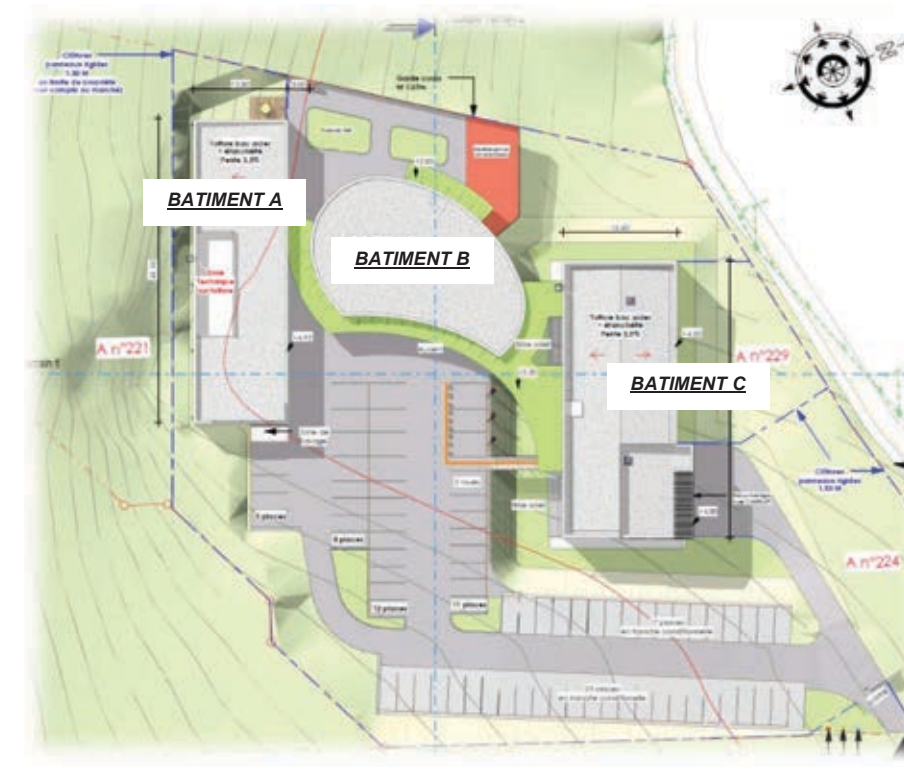

**COUPES VERTICALES**

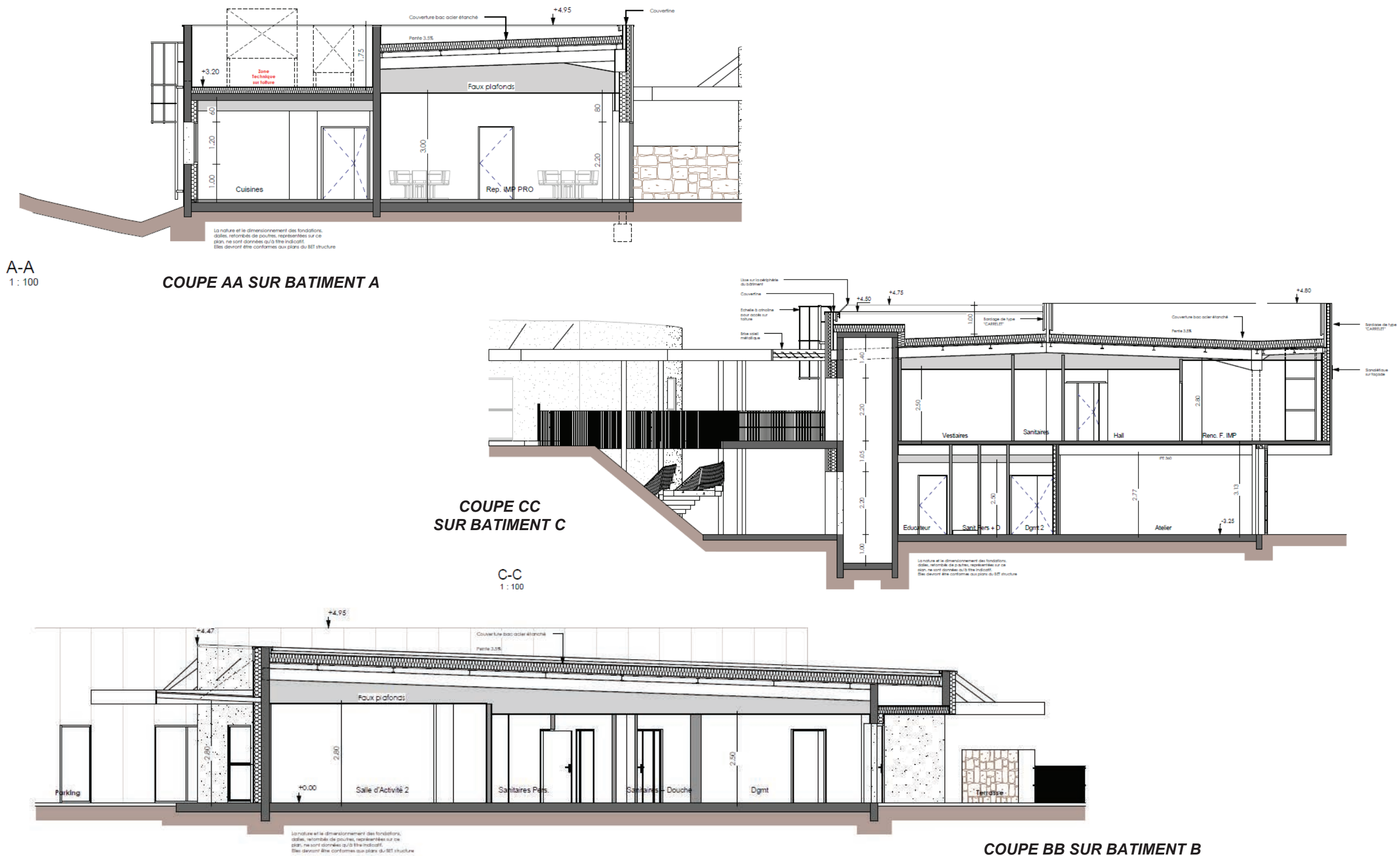

# **FACADES**

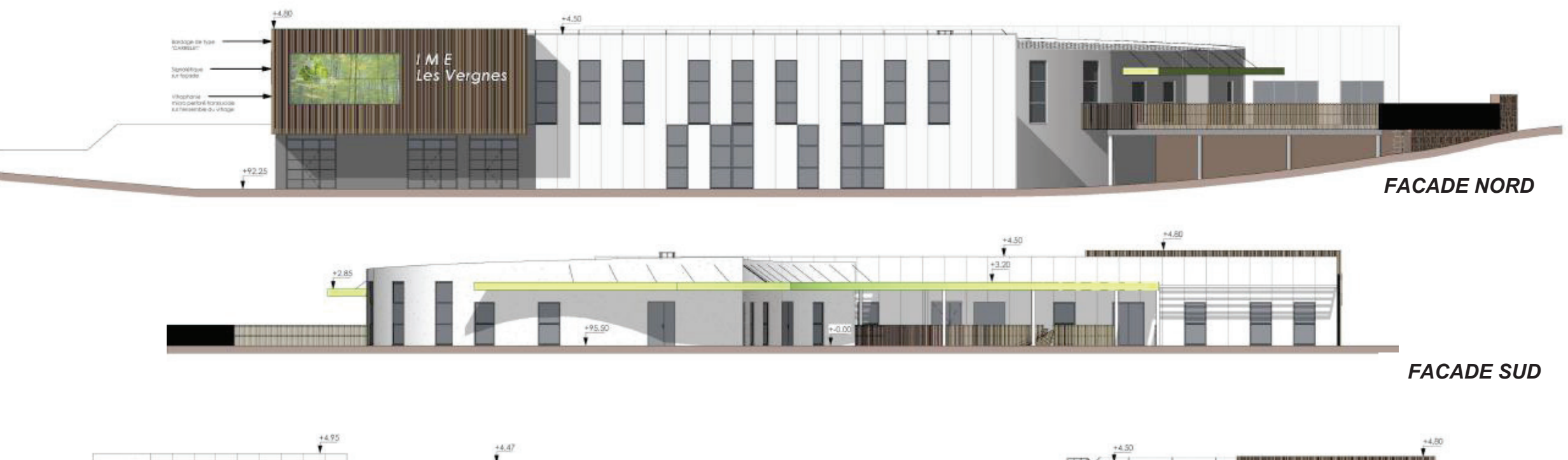

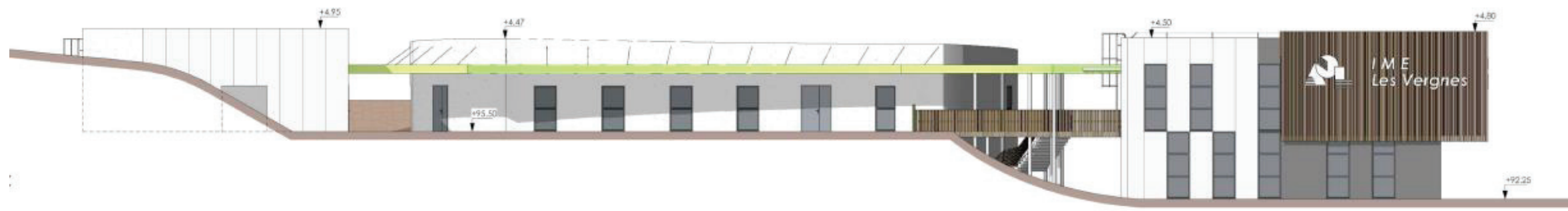

*FACADE EST*

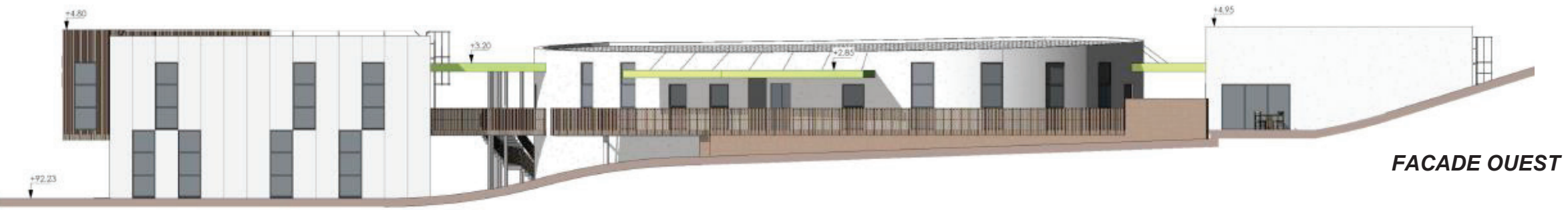

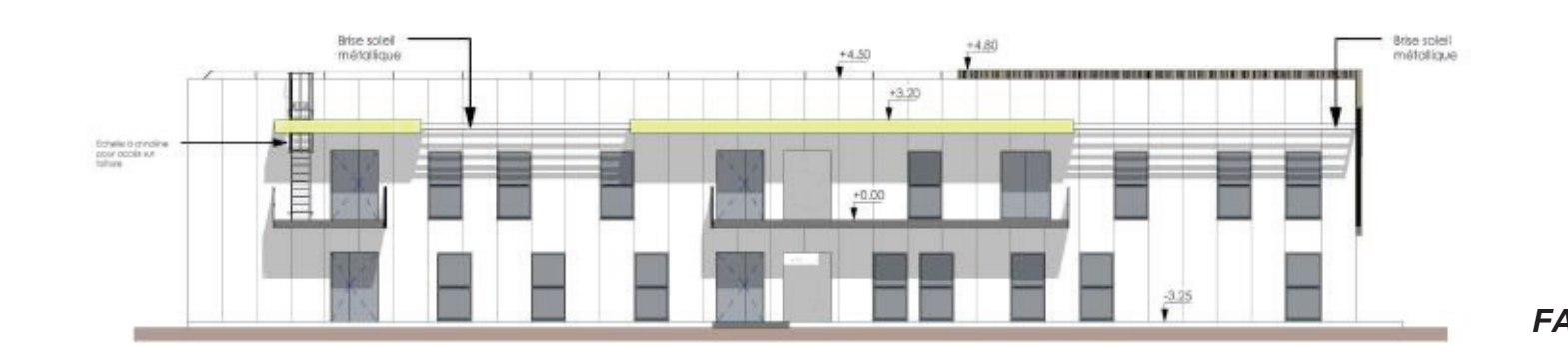

CA/PLP-(externe) Génie Civil – CE<br>Dossier technique et pédagogique

*FACADE SUR BATIMENT C*

# **EXTRAITS PLANS GROS-OEUVRE PERSPECTIVES STRUCTURE METALLIQUE**

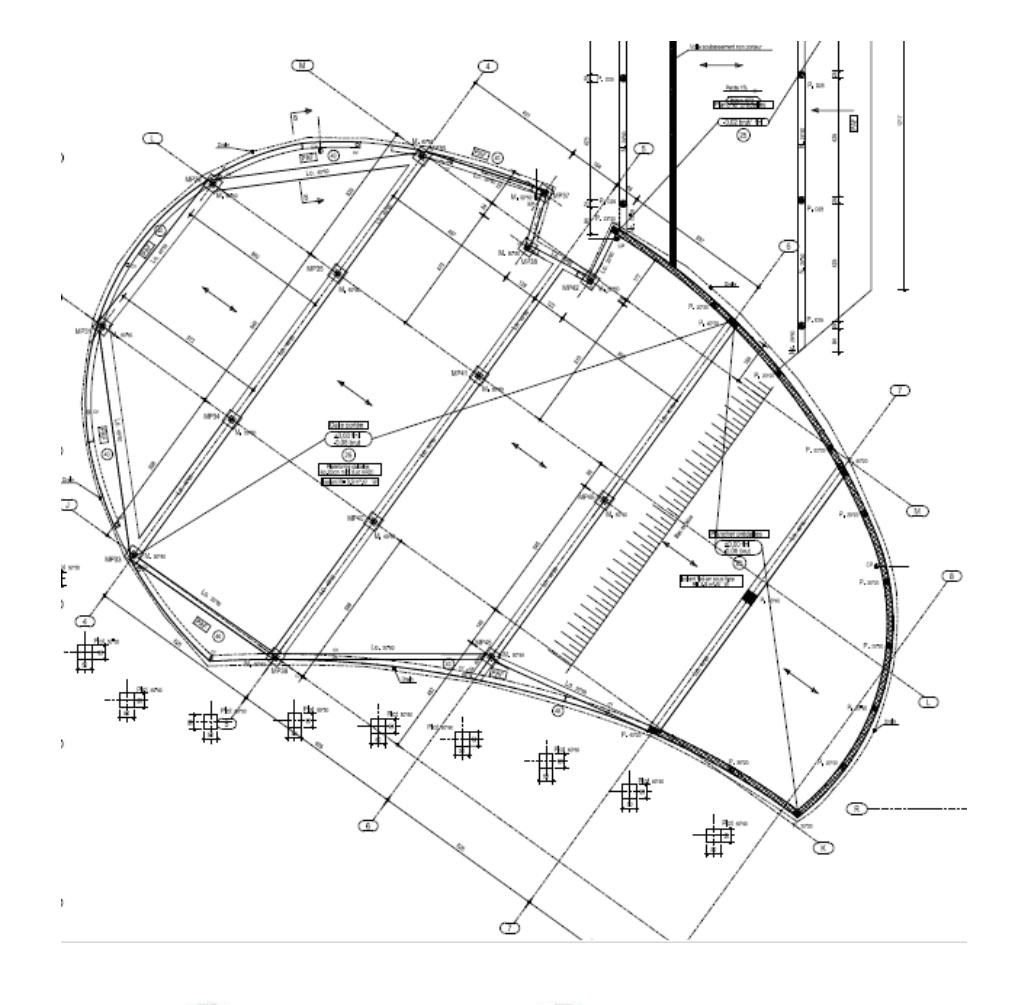

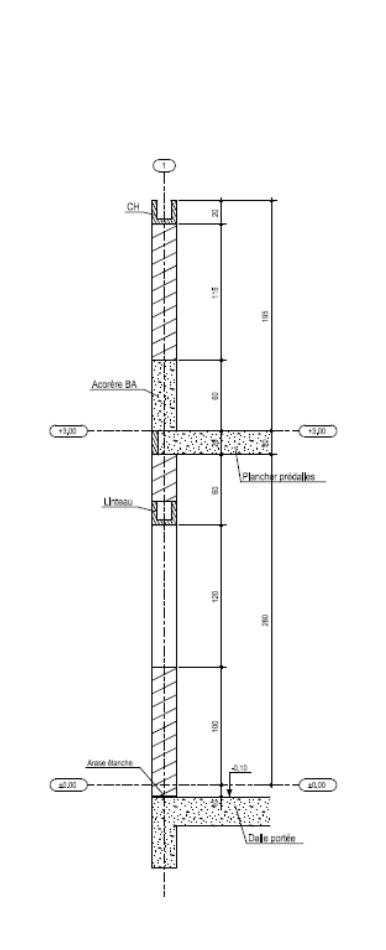

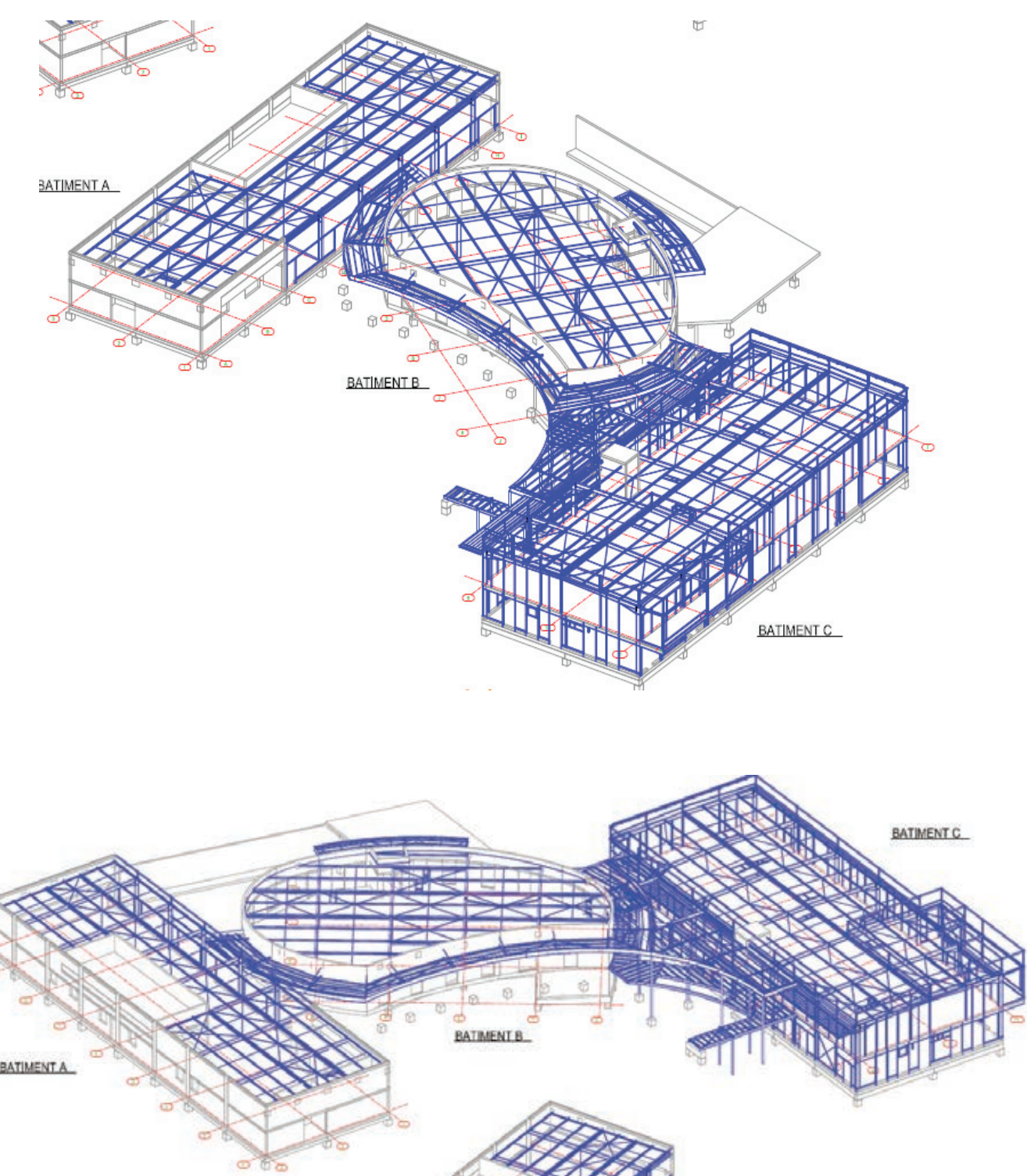

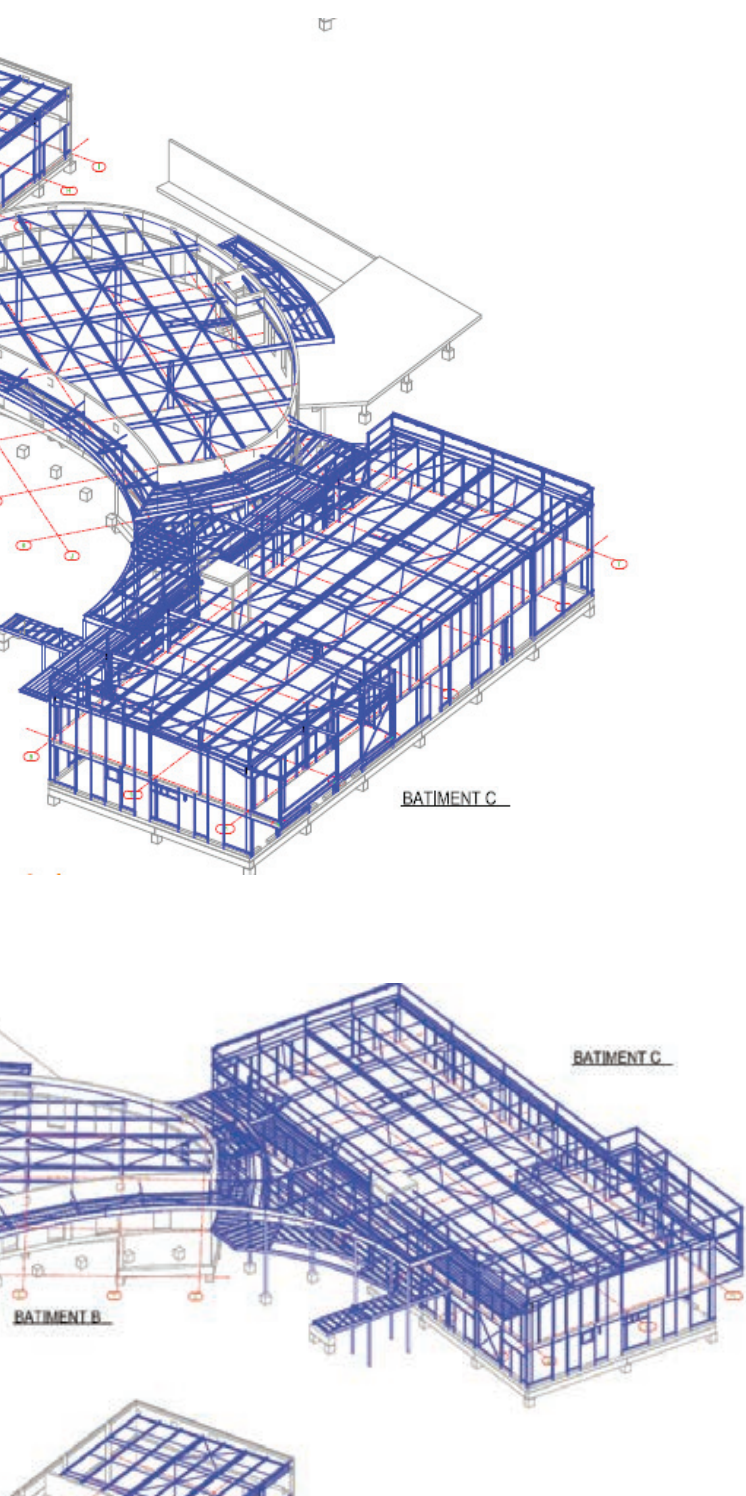

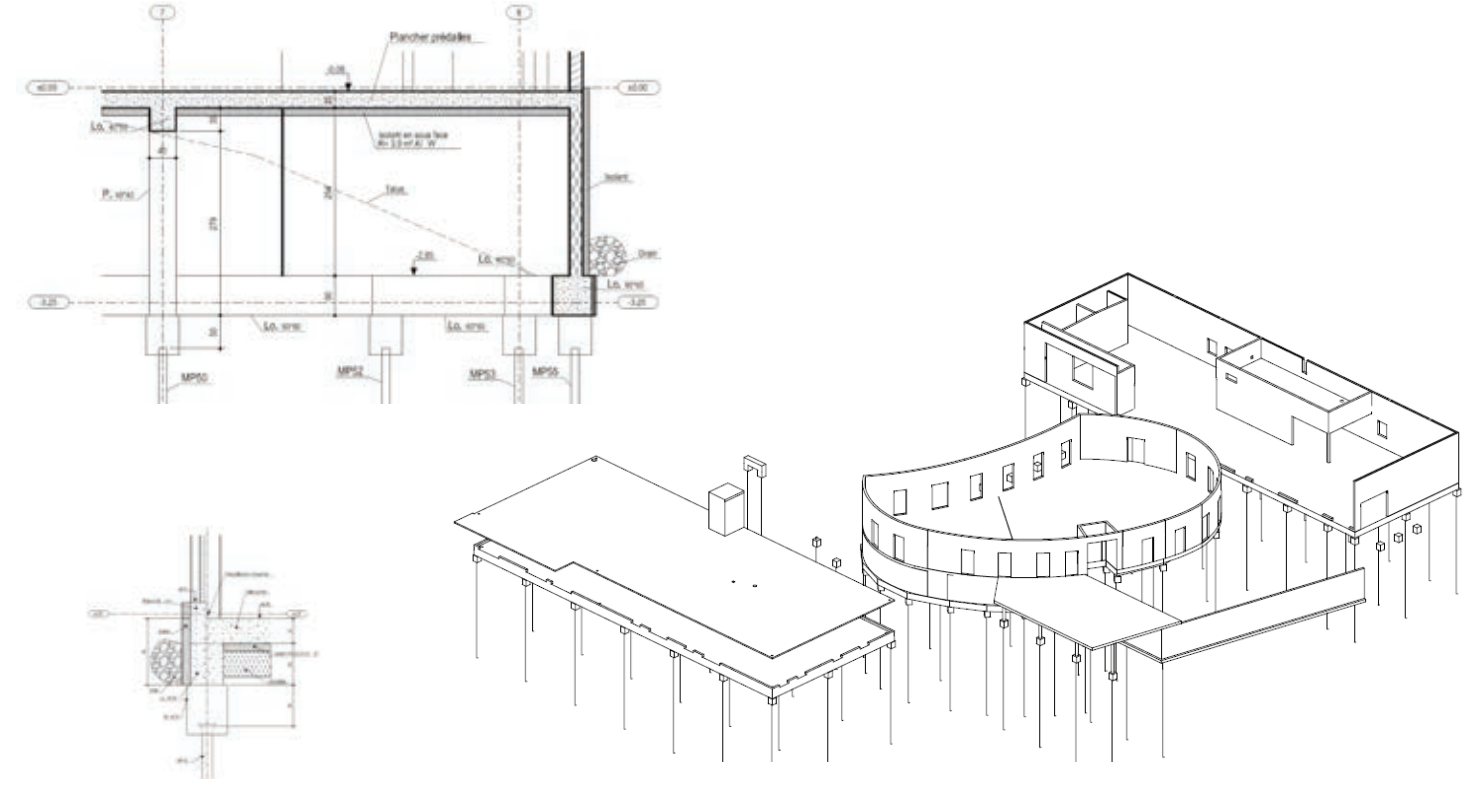

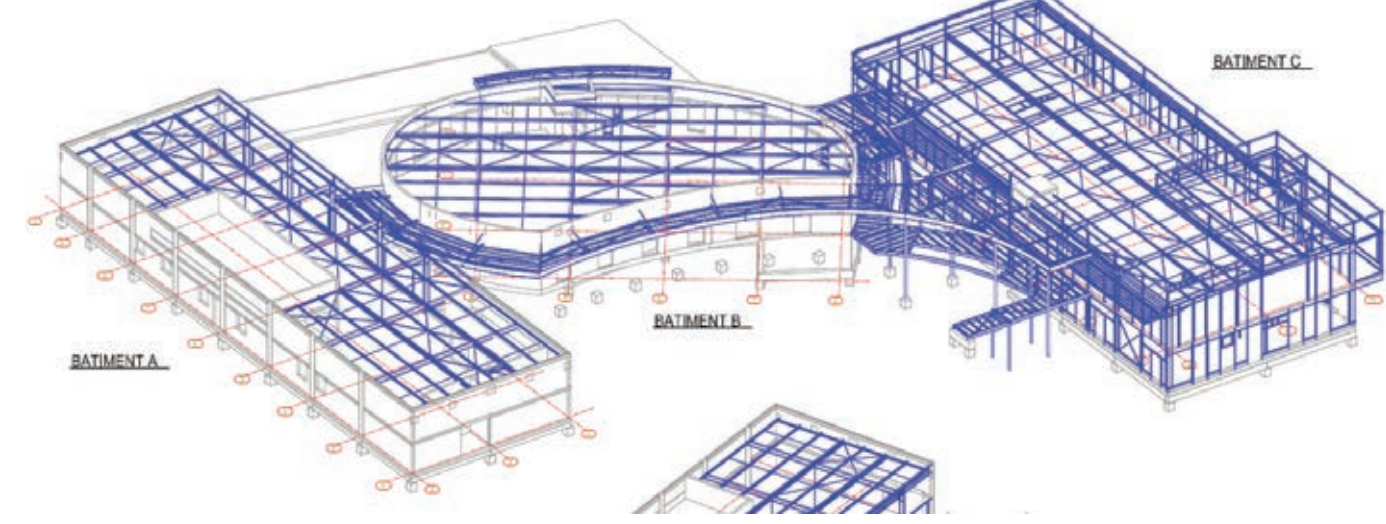

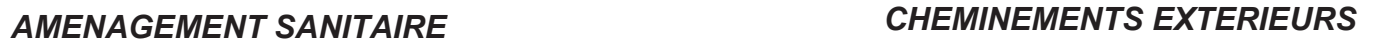

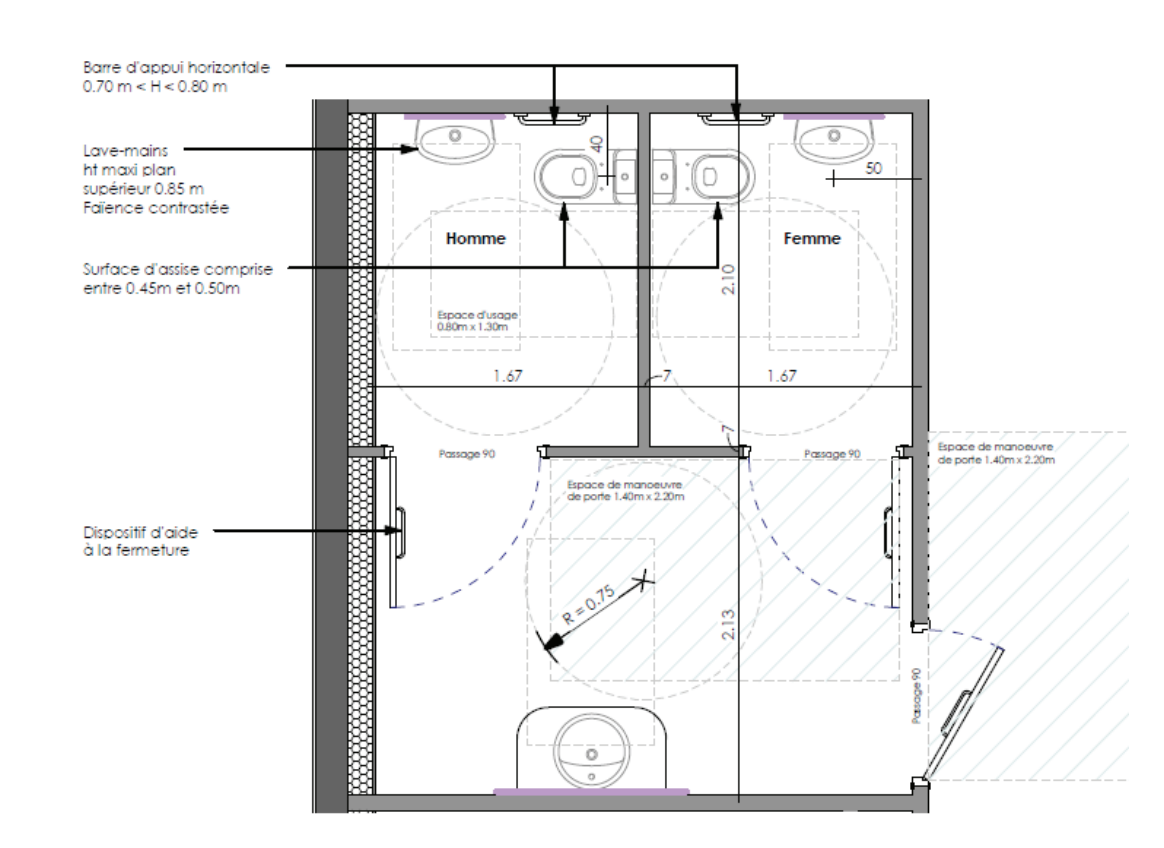

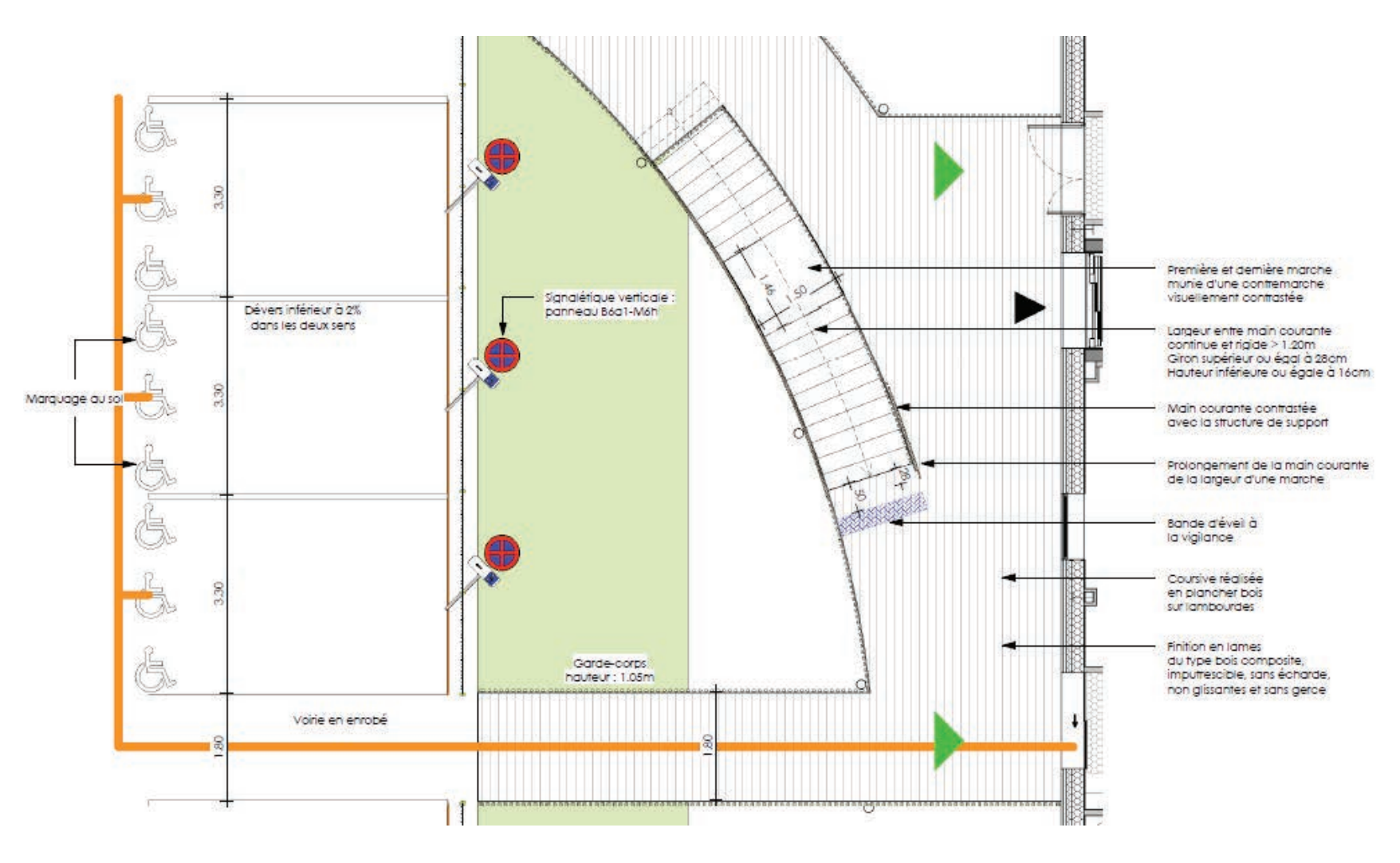

### *ACCESSIBILITE PORTE D'ENTREE 2*

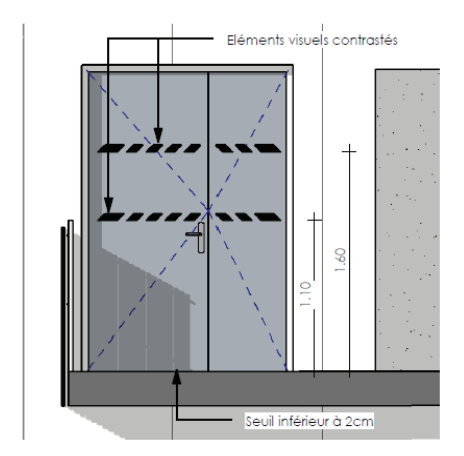

CA/PLP-(externe) Génie Civil – CE<br>Dossier technique et pédagogique

*ACCESSIBILITE PORTE D'ENTREE 1*

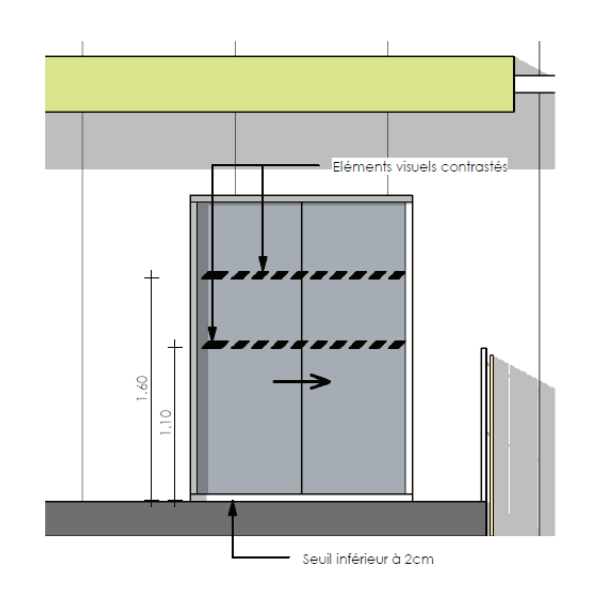

## **DETAIL GARDE-CORPS EXTERIEUR EXTRAIT CCTP LOT SERRURERIE**

*12/510 – AOL LOT 06 – MENUISERIES EXTERIEURES - SERRURERIE - 14 / 16* **18 - SERRURERIE** 

#### **06- 18.1- PORTES SECTIONNELLES**

Fourniture et mise en place d'une porte sectionnelle en acier à double paroi avec isolation thermique. Composition :

- deux parements en acier galvanisé revêtu d'une peinture d'apprêt de polyester.
- surfaçage légèrement granité coloris dans la même gamme que le bardage.
- remplissage par une mousse rigide en polyuréthane 100% sans CFC. Epaisseur 42mm. - intégration d'une porte de 90 de passage sur hauteur 2.00m

DIMENSION 250/300

#### *Localisation :*

*Bâtiment A atelier entretien Bâtiment C des 3 ateliers* 

#### **06- 18.2- GARDE-CORPS ET RAMPES**

Fabrication et mise en œuvre d'un garde-corps composé :

- d'un encadrement en acier tubulaire carré de 45/45 angles arrondis. Lisses horizontales : espacement suivant détail.
- de lisses verticales parties haute et basse, espacement entre-axe 80cm.
- d'une main courante en acier tubulaire de 40/50 angles arrondis.
- L'ensemble de la structure est galvanisé.

Face extérieure : remplissage par lames de bois de largeurs 150 et 100 mm posées de façon aléatoire (calepinage suivant détail) épaisseur minimale 28mm avec un vide de 70mm entre les lames. La hauteur des lames sera de 1600 et 1900mm (suivant détail) La face intérieure sera habillée d'une tôle perforée thermolaquée blanche sur une hauteur allant du niveau du sol jusque sous la main courante.

Hauteur de la structure du garde-corps 181cm compris masquage de l'épaisseur du plancher. Hauteur totale du garde-corps 190 cm avec dépassement vertical des lames bois de 4cm par rapport à la main courante.

Les ouvrages bois seront traités par imprégnation de coloris marron clair. Il est à prendre en compte le cintrage des éléments acier selon repérage en plan. *Localisation :* 

Garde-corps – Cour bâtiment B Garde-corps de la coursive Rampe escalier extérieur

#### **06- 18.3- MAIN COURANTE D'ESCALIER**

Fourniture et mise en place d'une main courante en tube d'acier galvanisé de Ø42, compris les raccords coudés, les fixations sur écuyers en fer rond. Elle sera continue dans toute la cage d'escalier et ne sera en aucun cas interrompue au niveau des paliers.

La mise en œuvre et la finition seront conformes à la réglementation d'accessibilité aux PMR *Localisation :* 

*Escalier extérieur*

#### **06- 18.4- ECHELLE A CRINOLINE**

Fourniture et mise en place d'échelle à crinoline en acier galvanisé compris arceaux et tous les accessoires nécessaires à la fixation et la mise en oeuvre. L'accès sera condamné par une trappe de fermeture basse avec U de blocage et cadenas (inclus). La trappe en

tôle alu montée sur charnière fixée à la crinoline. Un passage sera ménagé au niveau de l'acrotère.

Raccordement du garde-corps et de la remontée d'acrotère *Localisation :* 

*Bâtiment A et C selon repérage sur plan*

**CONSTRUCTION d'un Institut Médico-Educatif (I.M.E)** Stade PRO/DCE

# **3/ Main courante** *Vide 70mm* 12 **7/ Lame de bois 420 6/ Plaque métallique 5/ Lisse horizontale interrompue 1/ Lisse verticale 500 1500 5/ Lisse horizontale interrompue 540** *Plancher bois 28mm*  **2 / Lisse verticale**  *IPE 270*  **4/ Lisses horizontales**  *Cotes en mm***continues**

*N° affaire :* **63546\_1-1D7IVGT** Page 27/34

### **5. ORDRE ET SALUBRITE**

#### **5.1. Stockages sur le chantier**

Les entreprises doivent informer le Maître d'Œuvre de leurs besoins de stockage de matériaux sur le chantier. Les zones de stockage des matériaux sont délimitées et indiquées sur le Plan d'Installation du Chantier, qui est tenu à jour en fonction de l'avancement des travaux.

Les entreprises indiquent dans le P.P.S.P.S. si leurs travaux comprennent la mise en œuvre de substances ou des préparations dangereuses pouvant provoquer des intoxications, incendie ou explosion. Les entreprises entreposent les produits à risque, conformément aux prescriptions des F.D.S. Tous stockages dans le bâtiment doivent faire l'objet d'une analyse par le Maître d'œuvre en concertation avec le CSPS. Ces zones doivent apparaître sur le plan d'installation de chantier.

L'entreprise précise dans son P.P.S.P.S. les règles de stockage relatives aux produits employés ainsi que les dispositions qu'elle met en œuvre en ce qui concerne notamment la ventilation et l'éclairage de ces zones de stockage.

Chaque entreprise doit maintenir en état de propreté ses zones de stockage et doit en conséquence effectuer les nettoyages quotidiens et évacuer ses déchets jusqu'aux points de regroupement convenus pendant la période de préparation et confirmés à l'occasion des réunions de chantier.

### **5.2. Nettoyage**

#### Agent de propreté

Chaque entreprise désigne un Agent de Propreté qui, jusqu'à la réception T.C.E. a pour mission : • De veiller à la propreté et au rangement des zones de stockage et des postes de travail de son entreprise, • De veiller au parfait état de propreté du chantier, des cantonnements et des voiries (à l'intérieur et à la

- 
- sortie du chantier),
- D'organiser la mise en place et l'enlèvement des bennes à gravats,
- De provoquer les nettoyages.
- Nettoyage du chantier :

L'ensemble du chantier est nettoyé en permanence suivant un rythme adapté en fonction de l'importance des déchets générés par les activités du chantier. En aucun cas, les circulations ne doivent être encombrées par des déchets.

#### **5.3. Enlèvement des déchets**

Chaque entreprise est responsable du nettoyage lui incombant, défini dans les différents chapitres. Les déchets doivent être limités, triés. Le contrôle de leur élimination se fait par Bordereau de Suivi des Déchets (BSD), dont une copie est conservée sur le site. Afin d'éviter toute pollution du site, les produits polluants sont stockés conformément à la fiche de données de sécurité.

La délimitation, l'aménagement et les dispositions particulières pour le stockage des matières dangereuses sont définies par l'entrepreneur après concertation avec "l'exploitant, le maître d'œuvre et le coordonnateur SPS" ou sont imposées par ces derniers.

Privilégier l'emploi de produit naturel.

### **5.3.1. Evacuation des gravats et des déchets ordinaires**

L'entreprise du lot Gros œuvre est responsable de la mise en place et de l'évacuation des bennes déchets. Dans le cas d'utilisation de bennes, leur remplacement est à effectuer à chaque fois que cela s'avère nécessaire, sans jamais que ces bennes débordent.

Les entreprises utilisant des produits inflammables, doivent préalablement, en informer le maître d'œuvre et le coordonnateur SPS.

#### **5.3.2. Enlèvement des matériaux dangereux utilisés**

L'entreprise indique dans son P.P.S.P.S. les conditions d'enlèvement des déchets industriels spéciaux (produits et emballages) et indique le lieu de traitement (produits et procédures) Exemple : amiante, matériaux contaminés, produits chimiques, P.C.B. …

Les déchets réputés dangereux doivent être évacués le plus rapidement possible. La procédure d'évacuation fera l'objet d'un accord du Maître d'Ouvrage, du Maître d'Œuvre et si nécessaire des autorités compétentes.

# **PGC** Rev1 *Opération :* **<b>Construction d'un bâtiment**<br> *N*<sup>e</sup> affaire : **63546 1-1D7IVGT** *Opération :* **<b>Construction d'un bâtiment**<br>
Page 27/34

**PGC** Rev1 *Opération :* **Construction d'un bâtiment**

#### **4.5. Les mesures prises en matière d'interactions sur le site**

#### **4.5.1. Approvisionnements et stockage**

A partir du plan d'installation de chantier, les approvisionnements sont définis et organisés en accord avec la maîtrise d'œuvre et les entreprises.

L'ensemble est porté à la connaissance du coordonnateur SPS et évoqué lors des inspections communes.

#### **4.5.2. Travaux superposés**

Les travaux en superposition de postes de travail sont interdits. Toutes les mesures sont prises par la maîtrise d'œuvre dans sa planification des travaux pour éviter les risques de co-activité par superposition.

#### **4.5.3. Mise en œuvre de produits dangereux**

Le stockage des matières ou substances dangereuses sur le chantier doit être le plus limité possible. Les zones d'entreposage respectent les conditions de stockage prévues par le fabricant ou la règlementation.

L'entrepreneur mentionne dans son PPSPS, la nature des produits dangereux qui sont utilisés et joint les fiches de données de sécurité des fabricants.

En cas de fractionnement, l'étiquetage est reproduit sur les nouveaux emballages.

#### **4.5.4. Protection contre le bruit**

L'entrepreneur est tenu de réduire le bruit à la source et au niveau le plus bas raisonnablement possible, compte tenu de l'état des techniques.

Les entreprises doivent retenir les procédés limitant les bruits. En cas d'impossibilité, prévoir d'autres solutions d'insonorisation, notamment :

- encoffrement de la source,
- suspension anti-vibratile,
- éloignement des machines,
- protection individuelle.

#### **4.5.5. Protection contre l'incendie**

Tout feu est rigoureusement interdit sur le chantier.

Installation d'extincteurs adaptés aux postes de travail par point chaud.

Arrêt des travaux par point chaud deux heures avant de quitter le chantier.

Les salariés doivent connaître le maniement des extincteurs.

Un permis de feu devra être établi avec le maître d'ouvrage.

#### **4.5.6. Travaux en hauteur**

Quelle que soit la hauteur de travail, ces travaux sont effectués à l'aide, de plateformes de travail, de plateformes individuelles roulantes, d'échafaudages roulants, de P.E.M.P. (nacelle élévatrice, plate-forme sur mâts…) ou d'échafaudage de pied. Ce matériel doit répondre à la réglementation en vigueur et être normalisé.

En tout état de cause, ces matériels doivent être installés ou évoluer sur des surfaces stables.

Les échelles, escabeaux et marchepieds ne doivent pas être utilisés comme poste de travail.

L'attention des entreprises est attirée sur le risque de travailler sur une plate-forme à partir d'un plancher ou d'un platelage à proximité d'une rive (vide de construction ou ouverture). L'intervention est obligatoirement réalisée à partir d'une plate-forme de travail stable et normalisée. Une surélévation de la protection peut être rendue nécessaire, afin de conserver la hauteur de protection.

Lorsque des dispositifs de protection collective ne peuvent être mis en œuvre, l'entreprise devra préalablement à toute intervention, justifier par écrit dans son mode opératoire (ou additif au PPSPS) de cette impossibilité de recourir aux équipements de protections collectives.

# **EXTRAIT DU PLAN GENERAL DE COORDINATION SECURITE**

*N° affaire : 63546* 1-1D7IVGT

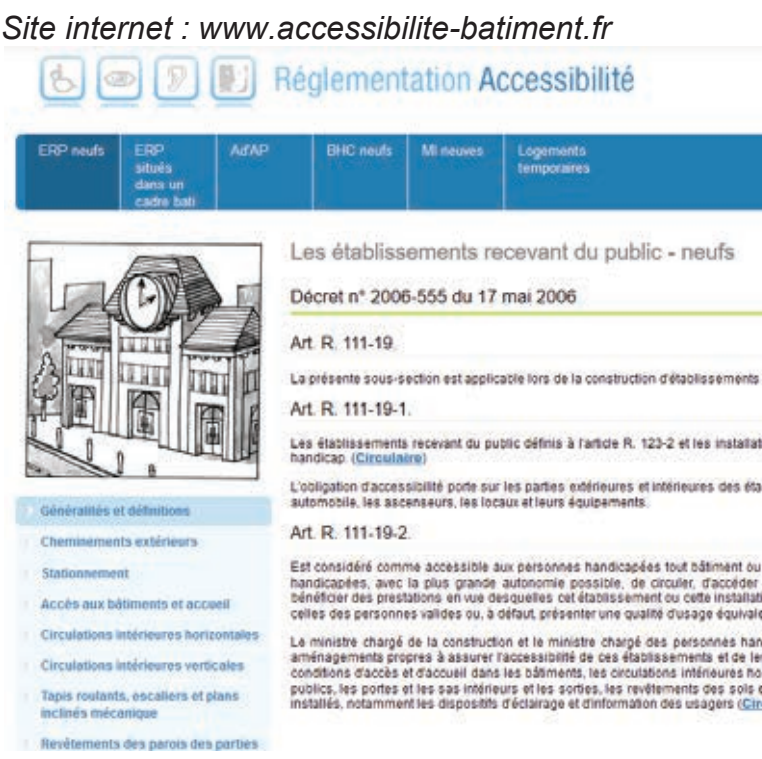

#### Application en ligne « Loquacce Cité » *Site internet : http://www.accessibilite-batiment.fr/fileadmin/loqacce/loqacce\_cite.html*

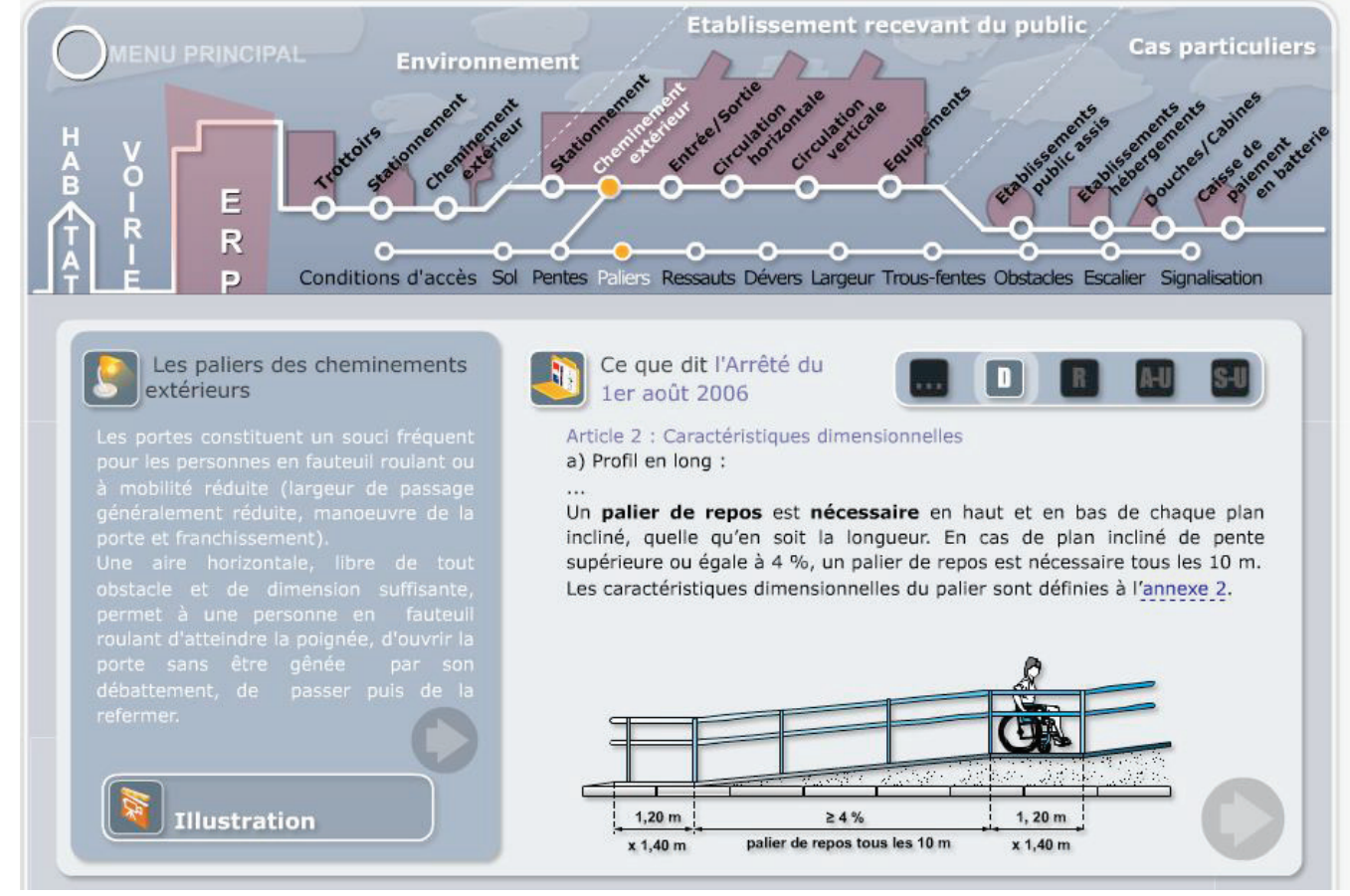

CA/PLP-(externe) Génie Civil – CE<br>Dossier technique et pédagogique

![](_page_16_Picture_19.jpeg)

blissements et installations et concerne les circulations, une partie des places de stationnement

u aménagement permettant, dans des conditions normales de fonctionnement, à des personnes<br>: aux locaux et équipements, d'utiliser les équipements, de se repérer, de communiquer et de<br>tion a été conçu. Les conditions d'accè

undicapées fixent, par arrêté, les obligations auxquelles doivent satisfaire les constructions et les<br>eurs abords en ce qui concerne les cheminements exiderieurs, le slationnement des véhicules, les<br>cortontales et vertical

#### *Source : www.letudiant.fr*

![](_page_16_Picture_6.jpeg)

#### Après les Mooc, la classe inversée semble être devenue le nouveau credo des grandes écoles et universités. Effet de mode ou enthousiasme pédagogiquement<br>fondé ? Réponses aux cinq questions en débat.

#### #4 EN OUOI CELA MODIFIE-T-IL LES RAPPORTS ENTRE ÉTUDIANTS ET **ENSEIGNANT?**

Avec la classe inversée, l'enseignant est amené à changer de posture et, plus largement, à organiser différemment son travail. "On transmet toujours un savoir, mais pas un savoir brut, précise Jean-Charles Cailliez ; celui-là, les étudiants vont le chercher et le construire eux-mêmes. On passe plus de temps à réexpliquer les notions, on s'assure davantage que le travail est fait et que les compétences sont acquises.'

Dès lors, ce sont aussi les modalités d'évaluation qui doivent être repensées. "En tant que professeur de génétique, il peut m'arriver de noter un étudiant non pas sur sa connaissance d'un mécanisme mais sur sa capacité à aller chercher une information, ou bien à expliquer pourquoi tel schéma est meilleur que tel autre", détaille le Lillois.

Mais encore faut-il que l'enseignant explique clairement le fonctionnement et les raisons de sa démarche, voire argumente face à des étudiants pas toujours convaincus des bienfaits de l'inversion. "Cela les déroute", affirme Luc Chevalier, qui estime qu'il faut "consacrer au moins une heure et demie ou deux heures à présenter l'objectif du cours. Si l'on ne prend pas ce temps-là, le risque est que les étudiants rejettent le principe même de la classe inversée, qu'ils ne fassent pas le travail préparatoire, et que l'on engage un bras de fer"...

# **Pratique pédagogique : article sur la classe inversée**

# **Extraits ressources numériques.**

## **RESSOURCES DIVERSES**

# **Document graphique (plan) et photographie**

## *Etat actuel de la salle de cours*

![](_page_16_Picture_2.jpeg)

![](_page_16_Picture_183.jpeg)

La classe inversée, un véritable bouleversement pédagogique ?

Si les enseignants qui font cours en classe inversée sont convaincus des bénéfices de cette

une discipline en particulier et l'efficacité d'une pédagogie réside, notamment, dans sa variété. "Il faut alterner !, insiste Jean-Charles Cailliez pour qui "l'innovation pédagogique, ce n'est

pas tout réinventer, mais voir comment on articule de nouvelles façons de travailler avec de

plus anciennes." Pour ne pas lasser son public, mais aussi parce que, aux dires de tous les

Garder un équilibre permet de ne pas trop surcharger les étudiants.

enseignants qui la pratiquent, la classe inversée demande beaucoup plus de travail personnel.

approche, pour autant, il n'est pour eux pas question de renoncer aux cours académiques classiques. Une classe inversée ne s'applique pas à un type d'étudiants ou

#3 FAUT-IL INVERSER TOUS LES COURS ?

![](_page_17_Picture_47.jpeg)

# **Extrait du référentiel Bac Pro TEBAA : activité 1.3 Extrait du référentiel Bac Pro TEBAA : tableau des compétences.**

![](_page_17_Picture_48.jpeg)

# **Extrait du référentiel Bac Pro TEBAA : compétence C2.2.**

![](_page_17_Picture_49.jpeg)

# **Extrait du référentiel Bac Pro TEBAA : tableau des savoirs.**

![](_page_18_Picture_39.jpeg)

# **Extrait du référentiel Bac Pro TEBAA : savoir S2.1**

![](_page_18_Picture_40.jpeg)

# > Enseignements et horaires en 2<sup>de</sup> générale et technologique

![](_page_18_Picture_41.jpeg)

NB: un même enseignement ne peut être choisi au titre des enseignements d'exploration et de l'enseignement facultatif.<br>(a) Enseignement auquel peut s'ajouter 1 heure avec un assistant de langue. La LV2 et la LV3 peuvent êt

![](_page_18_Picture_42.jpeg)

# Extrait du référentiel Bac Pro TEBEE : activité 2.2.

#### Activité 2.2 - établissement de l'offre de prix

- Tâches (niveau d'implication) Consulter des fournisseurs, partenaires, co-traitants, sous-traitants (3) - Établir les prix unitaires (3)
- Estimer les ouvrages, les travaux, les interventions (3) - Rédiger le devis estimatif, l'offre de prix (2)
- 

#### Conditions d'exercice

#### En bureau Moyens et ressources disponibles

À partir d'indications précises collectées ou fournies, pour des activités simples relevant des différents corps d'état en travaux neufs comme en travaux de réhabilitation (dossier de consultation, d'exécution, devis quantitatifs, demandes de travaux supplémentaires, fiches techniques, réglementation, notices d'utilisation)

#### Niveau d'implication

2 Connaissances et savoir-faire partiels : participer sous contrôle ponctuel 3 Connaissances et savoir-faire approfondis : réaliser, intervenir seul ou en équipe

#### Résultats attendus

- Les propositions collectées sont réactualisées, analysées, classées.
- Les éléments nécessaires à la détermination du prix sont collectés (temps, fournitures, matériels, frais divers, marge, taux de TVA...).
- 
- Les sous-détails sont calculés en déboursés secs. - Les prix de vente unitaires sont établis.
- Les coûts de réalisation sont calculés.
- Les devis sont clairs et précis.
- L'ordonnancement du CCTP est respecté.

# Extrait du référentiel Bac ProTEBEE : compétences/savoirs.

![](_page_19_Picture_86.jpeg)

# Extrait du référentiel Bac ProTEBEE : tableau des savoirs.

![](_page_19_Picture_87.jpeg)

# **DT 12**

# **Extrait du référentiel Bac ProTEBEE: compétence C3.5.**

![](_page_20_Picture_42.jpeg)

# **Extrait du référentiel Bac Pro TEBEE : savoirs S7.1 et S7.2**

![](_page_20_Picture_43.jpeg)

# **Extrait du référentiel Bac Pro TEBEE : savoir S10**

S 10 SUIVI DE CHANTIER

L.

Le suivi de chantier implique une gestion rigoureuse de la qualité<br>ainsi que le respect des dispositions réglementaires d'hygiène et d

![](_page_20_Picture_44.jpeg)

![](_page_20_Picture_45.jpeg)

*Module 10 : classe de terminale bac pro*

# Extrait du référentiel CAP Plâtrier plaquiste **Extrait du programme de PSE**

![](_page_21_Picture_28.jpeg)

![](_page_21_Picture_29.jpeg)

![](_page_21_Picture_30.jpeg)

## **PROJET : construction d'un Institut Médico-Educatif**  *Evaluation formative*

### **MISE EN SITUATION PROFESSIONNELLE :**

Technicien(ne) économiste dans une entreprise de serrurerie vous répondez à l'appel d'offre de l'IME.

### **OBJECTIF :**

### **Compléter la DPGF du lot n°6, partie serrurerie à remettre au maître d'ouvrage.**

### **PRE-REQUIS :**

Maîtrise des logiciels Word et Excel Notion de ratio - Composition d'un PV (coef Kpv) - Calcul d'un sous-détail de prix (Classe de 2<sup>nd</sup>) Calcul d'un DHMO (Classe de 1re)

**DUREE DE L'ACTIVITE :** 3 séances de 2heures

### **DOCUMENTS RESSOURCES / MATERIEL :**

Le dossier de base Lot Serrurerie : détail du garde-corps et extrait du CCTP Les renseignements complémentaires d'étude de prix Le classeur numérique et papier de l'élève. L'outil informatique : poste informatique avec double écran La calculatrice est autorisée

### **TRAVAIL DEMANDE :**

**A partir du fichier numérique** *« IME\_Estim-Serrurerie\_ ELEVE »*, on demande de :

- renommer le fichier : *remplacer « ELEVE » par votre nom*.
- **répondre aux questions** en rédigeant vos réponses et en justifiant tous les résultats donnés.
- **compléter les tableaux** en utilisant les outils du logiciel Excel (formules, calculs….)
- **imprimer votre travail** avec l'imprimante HP5200, sur feuille format A3.
- **faire l'autocorrection** de l'évaluation formative à partir des résultats donnés par le professeur. Vérifier l'exactitude des calculs et des résultats et corriger les erreurs au stylo si nécessaire.

Sur le chantier l'entreprise a prévu une équipe composée de deux ouvriers : 1 Ouvrier professionnel niv.2 ; coef. 185 – part fixe : 275€ - valeur du point : 6,87€ ■ 1 Ouvrier d'exécution niv.1 pos. 2 avec un DHMO de 21,02€/h productive

- 
- 

# **RENSEIGNEMENTS COMPLEMENTAIRES**

#### PRIX UNITAIRES DES MATERIAUX :

![](_page_22_Picture_424.jpeg)

### RATIOS MATERIAUX :

### MAIN D'ŒUVRE ATELIER :

Déboursé horaire de main d'œuvre atelier : 28,17 € Temps de réalisation : 3,15h/ml de garde-corps

### DONNEES COMPTABLE DE L'ENTREPRISE :

 Frais de chantier : 12 % des DS Frais généraux : 17 % du PVHT Frais d'Opération : 2.5 % des DS Bénéfice & Aléas : 5,2 % du PVHT

### DONNEES ET ORGANISATION DE l'ENTREPRISE :

![](_page_22_Picture_2.jpeg)

**Date :**

Les ouvriers travaillent 5 jours par semaine et sont mensualisés pour un horaire de 35 heures par semaine soit 151,67h/mois

Une prime mensuelle de rendement de 10 % du salaire de base est versée aux ouvriers. Elle est soumise aux cotisations sociales.

L'ouvrier professionnel fait en moyenne 2 heures supplémentaires par mois (majoration 25%)

- 
- Les cotisations sociales patronales sont de 72%

Une indemnité de panier est payée 9,55€/jour. Elles sont exonérées de charges.

Les temps improductifs journaliers sont de 20 minutes.

### ORGANISATION DU CHANTIER :

Temps de pose sur chantier du garde-corps : 1,45h/ml

### **CRITERES D'EVALUATION :**

- La technique du sous-détail de prix est maîtrisée
- La présentation du devis est claire, cohérente et précise
- Le déboursé prend en compte tous les éléments constitutifs de l'ouvrage élémentaire
- Les coûts sont exacts et exploitables

### **COMPETENCE EVALUEE : C 3.5 : Réaliser un devis estimatif**

![](_page_22_Picture_425.jpeg)

## *DOCUMENT REPONSE ELEVE*

![](_page_23_Picture_276.jpeg)

**1. Nombre de lisses verticales pour 1 ml de garde-corps.** *(justifier les résultats)*

**2. Ratios de matériaux pour 1 ml de garde-corps.** *(à compléter en utilisant des formules)* 

![](_page_23_Picture_277.jpeg)

**3. Tableau des déboursés secs matériaux** *(à compléter en utilisant des formules)* 

![](_page_23_Picture_278.jpeg)

**4. Calcul du DHMO** *(à compléter avec formule + justification des résultats)* 

![](_page_23_Picture_279.jpeg)

![](_page_23_Picture_280.jpeg)

## **5. Calcul du déboursé main d'œuvre :** *(reprendre réponse quest. 4)*

DS main d'œuvre atelier :

DS main d'œuvre chantier :

DS main d'œuvre totale

6. Calcul du coefficient d'entreprise K<sub>pv.</sub>

### **7. Calcul du prix de vente** *(à compléter avec réponses quest.3, 5 et 6)*

![](_page_23_Picture_281.jpeg)

![](_page_24_Picture_533.jpeg)

### **LOT 06 – MENUISERIES EXTERIEURES SERRURERIE** *D.P.G.F. ENTREPRISE*

#### **12/510 - Construction d'un INSTITUT Médico-éducatif (I.M.E)**

*les quantités sont données à titre indicatif les entreprises sont tenues de les vérifier*

*IME\_Estim-Serrurerie\_ BOUQUET* 

# **COPIE DE LISA BOUQUET AUT**

**NOM :** BOUQUET **Prénom :** Lisa **Classe :** 1ére Pro 1 TEBEE **Date :** 8 novembre

**1. Nombre de lisses verticales pour 1 ml de garde-corps.** *(justifier les résultats)*

Espacement entre lisses : 80cm 100/80 = 125

il faut 1.25 lisse verticale pour 1m de garde-corps

**2. Ratios de matériaux pour 1 ml de garde-corps.** *(à compléter en utilisant des formules)* 

### **3. Tableau des déboursés secs matériaux** *(à compléter en utilisant des formules)*

DS main d'œuvre chantier :  $(21,02 \overline{+6,62})/2 = 18.82 \overline{\epsilon}/h$ 1,45h/ml x 18,82€/h = 27,29€/ml 31,19€/h

![](_page_24_Picture_534.jpeg)

**4. Calcul du DHMO** *(à compléter avec formule + justification des résultats)* 

![](_page_24_Picture_535.jpeg)

![](_page_24_Picture_536.jpeg)

### **5. Calcul du déboursé main d'œuvre :** *(reprendre réponse quest. 4)*

DS main d'œuvre atelier : 3,15 h/ml x 28,17  $\epsilon/h = 88,74\epsilon/ml$ 

138,12

(21,02€/h + 22,00€/h) / 2 =21.51€/h